## FALL 2007 CS 113: Introduction to Computers *Assignment 12 Due: December 6, 2007*  **Arrays**  (16 points)

Objectives: Learn how to create and use arrays.

## What to do?

Read sections 7.1-7.2 of the textbook.

Design a VB program that calculates a GPA using information about three courses. The program interactively requests a grade (out of 100) and a number of credit hours for each course using the following dialogs generated by the InputBox function:

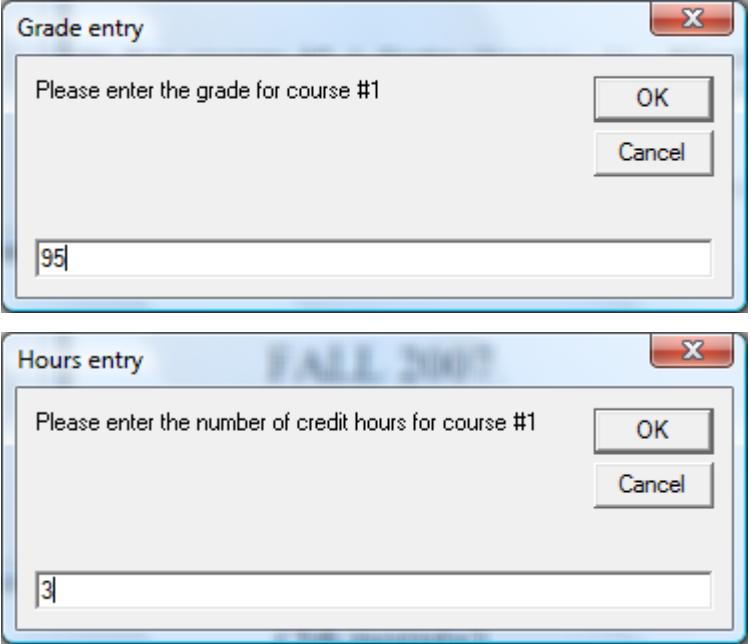

Declare two arrays of integers: one to store the grades, the other one to store the number of credit hours for each course:

Dim numPoints(3) As Integer Dim numHours(3) As Integer

Use a FOR…NEXT loop to enter all course information and to calculate the GPA. To calculate a GPA, declare two variables:

```
Dim numTotalPoints As Single 
Dim numTotalHours As Single
```
On each iteration of the loop, update these variables as follows:

```
numTotalPoints = numTotalPoints + numPoints(i) * numHouse(i)numTotalHours = numTotalHours + numHours(i)
```
Upon the completion of the loop, calculate the GPA as numTotalPoints / numTotalHours.

The interface of the completed program along with its output is shown below.

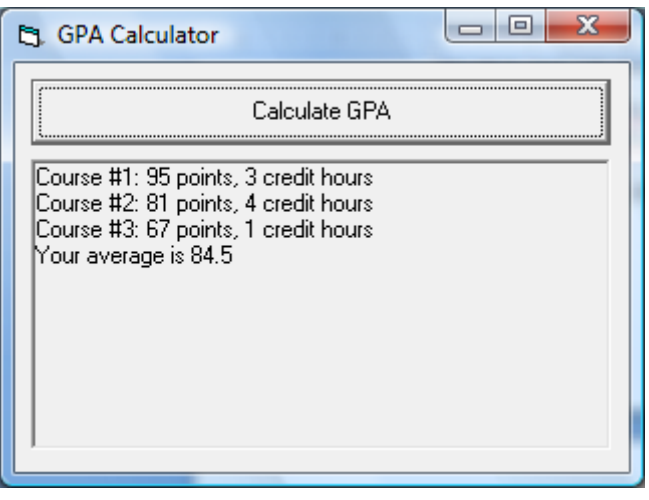

Design a VB program with the interface as shown above. Make sure the objects in your program are as follows:

Object Property Setting frmGPA Caption GPA Calculator cmdCalculateGPA Caption Calculate GPA picResult

Save your work.

## What to submit

Use Blackboard Vista to submit the Visual Basic Form File with your program.